## Atlas Statistik und -Report *Anleitung*

Simon Gysi

2024-03-01

# Inhaltsverzeichnis

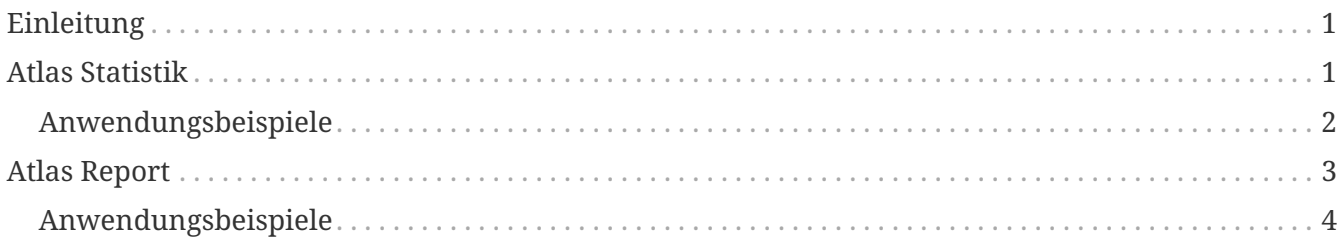

# <span id="page-2-0"></span>**Einleitung**

Die in diesem Dokument beschriebenen Daten werden für das Projekt [Flora Raetica](https://florae.ch/) aufbereitet und laufend aktualisiert. Sie basieren auf öffentlich zugänglichen Daten, die durch [Info Flora](https://www.infoflora.ch/) über eine [Programmierschnittstelle](https://docs.infoflora.ch/en/API/index.html) oder über die Webseite zur Verfügung gestellt werden.

Zurzeit stehen Benutzenden dadurch zwei Instrumente zur Verfügung. Sie basieren auf Informationen über die 5x5 km $^{2}$  Quadrate, die sich ganz oder teilweise im Kanton Graubünden befinden. Zum einen ist das eine [Atlas Statistik,](#page-2-1) welche den Kartierfortschritt für jedes 5x5 km<sup>2</sup> Quadrat enthält, zum anderen ein [Atlas Report,](#page-4-0) welcher für jedes 5x5 km $^{\rm 2}$  Quadrat eine Artenliste mit zusätzlichen Informationen enthält.

Nebst den anderen Instrumenten, wie z. B. die Karte mit den modellierten Habitatstypen, stehen damit zusätzliche Hilfsmittel zur Verfügung, um die Planung von Exkursionen sowie die Umsetzung der Kartierung gezielter anzugehen.

## <span id="page-2-1"></span>**Atlas Statistik**

Die Statistik besteht aus einer Datei. Sie enthält eine Tabelle, welche je Zeile Informationen zu einem 5x5 km $^{\text{2}}$  Quadrat enthält. Nebst den Metadaten, wie der Name oder die Koordinaten der Fläche, sind es Angaben zum Kartierfortschritt.

| <b>Spalte</b>                         | <b>Beschreibung</b>                                                                                                    |  |
|---------------------------------------|----------------------------------------------------------------------------------------------------|--|
| Flächen-ID                            | Die ID der Fläche.                                                                                                    |  |
| Flächenname                           | Der Name der Fläche.                                                                                                    |  |
| Flächenkoord. X                       | Die X-Koordinate innerhalb der Fläche (Zentrum des Quadrats).                                                                                                    |  |
| Flächenkoord. Y                       | Die Y-Koordinate innerhalb der Fläche (Zentrum des Quadrats).                                                                                                    |  |
| Bestätigt in den letzten<br>5 Jahren  | Die Anzahl Taxa (Art, Unterart oder Varietät), deren Vorkommen in<br>den letzten 5 Jahren bestätigt wurde (bezogen auf das Jahr der<br>zugrunde liegenden Daten).  |  |
| Bestätigt in den letzten<br>10 Jahren | Die Anzahl Taxa (Art, Unterart oder Varietät), deren Vorkommen in<br>den letzten 10 Jahren bestätigt wurde (bezogen auf das Jahr der<br>zugrunde liegenden Daten). |  |
| Bestätigt in den letzten<br>20 Jahren | Die Anzahl Taxa (Art, Unterart oder Varietät), deren Vorkommen in<br>den letzten 20 Jahren bestätigt wurde (bezogen auf das Jahr der<br>zugrunde liegenden Daten). |  |
| Bestätigt seit 1983                   | Die Anzahl Taxa (Art, Unterart oder Varietät), deren Vorkommen seit<br>1983 bestätigt wurde.                                                                       |  |
| Bestätigt seit 1967                   | Die Anzahl Taxa (Art, Unterart oder Varietät), deren Vorkommen seit<br>1967 bestätigt wurde.                                                                       |  |
| Bestätigt total                       | Die Anzahl Taxa (Art, Unterart oder Varietät), deren Vorkommen<br>bestätigt wurde.                                                                                 |  |

*Tabelle 1. Der Inhalt der Statistik-Datei.*

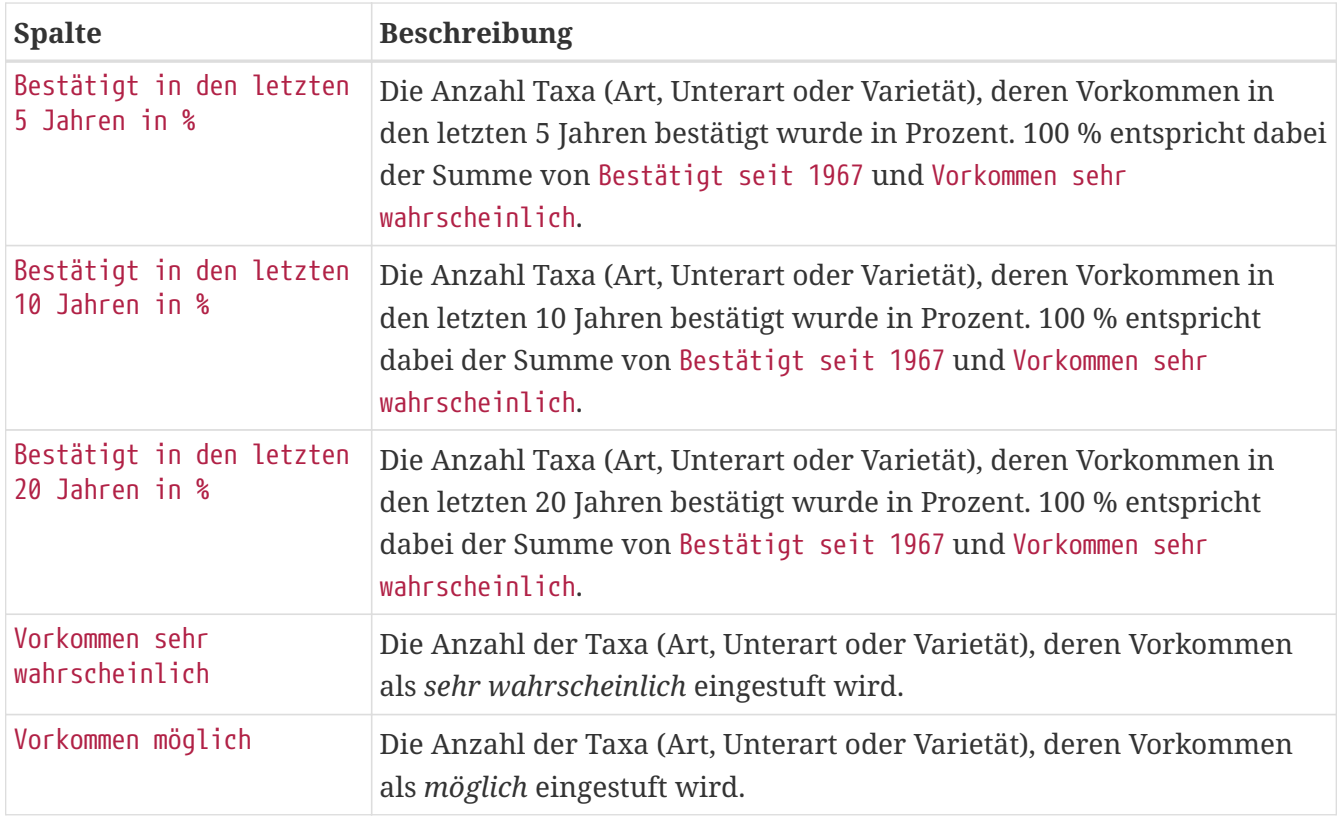

### <span id="page-3-0"></span>**Anwendungsbeispiele**

Welche 5x5 km $^2$  Quadrate haben einen niedrigen Kartierfortschritt bezogen auf die letzten 10 Jahre?

*Vorgehen:*

1. Filter für die Spalte Bestätigt in den letzten 10 Jahren in % auf *liegt zwischen 0.1 und 0.3* setzen.

Voilà! In diesen Quadraten gibt es viele Bravos zu gewinnen. Meistens gibt es zwar einen Grund für den niedrigen Kartierfortschritt, doch können sich die Mühen durchaus lohnen.

Welche 5x5 km $^2$  Quadrate haben einen hohen Kartierfortschritt bezogen auf die letzten 10 Jahre?

*Vorgehen:*

1. Filter für die Spalte Bestätigt in den letzten 10 Jahren in % auf *grösser als 0.8* setzen.

Voilà! In diesen Quadraten ist es wahrscheinlich aufwändig, den Kartierfortschritt noch weiter zu erhöhen. Möglicherweise lassen sich mit Hilfe der Artenliste aus dem [Atlas Report](#page-4-0) dennoch weitere Arten melden.

# <span id="page-4-0"></span>**Atlas Report**

Der Report besteht aus mehreren Dateien, nämlich eine Datei je 5x5 km $^2$  Quadrat. Jede Datei enthält eine Tabelle, welche eine Artenliste enthält.

#### **ANMERKUNG**

Die [Atlas Statistik](#page-2-1) dient auch als Inhaltsverzeichnis, um die ID der Flächen (d. h. der 5x5 km $^2$  Quadrate) mit den Dateinamen zu verknüpfen.

| <b>Spalte</b>     | Werte                    | <b>Beschreibung</b>                                                                                                    |
|-------------------|--------------------------|----------------------------------------------------------------------------------------------------|
| Erste Beob.       |                          | Das Jahr der ersten Beobachtung des<br>Taxons.                                                                                     |
| Letzte Beob.      |                          | Das Jahr der letzten Beobachtung des<br>Taxons.                                                                                    |
| Anwesenheit       | abwesend                 | Der Anwesenheitsstatus des Taxons.                                                                                                 |
|                   | anwesend                 |                                                                                                    |
| Validierung       | validiert                | Der Gültigkeits- bzw. Validierungsstatus des<br>Taxons.                                                                            |
|                   | zu validieren            |                                                                                                    |
|                   | zweifelhaft              |                                                                                                    |
|                   | falsch                   |                                                                                                    |
| Herkunft          | indigen                  | Der Herkunftsstatus des Taxons.                                                                                                    |
|                   | wiederangesiedelt        |                                                                                                    |
|                   | Neophyt                  |                                                                                                    |
|                   | subspontan               |                                                                                                    |
|                   | angepflanzt              |                                                                                                    |
| Anz. Beob.        |                          | Die Anzahl Beobachtungen des Taxons.                                                                                               |
| Vorkommen         | bestätigt (Jahr)         | Der Vorkommensstatus des Taxons. Die<br>Angaben in den Klammern entsprechen<br>der Kennzeichnung in der Artenliste von<br>FlorApp. |
|                   | sehr wahrscheinlich (**) |                                                                                                    |
|                   | möglich (*)              |                                                                                                    |
| SISF-ID           |                          | Die ID des Taxons innerhalb des<br>Synonymieindexes SISF/ISFS.                                                                     |
| Taxon-ID          |                          | Die ID des Taxons.                                                                                                    |
| Taxon             |                          | Der Name des Taxons inkl. Autorenkürzel.                                                                                           |
| Rang              | Art                      | Der Rang des Taxons.                                                                                                    |
|                   | Unterart                 |                                                                                                    |
|                   | Varietät                 |                                                                                                    |
| Familie           |                          | Der Name der Familie des Taxons.                                                                                                   |
| Gattung           |                          | Der Name der Gattung des Taxons.                                                                                                   |
| Lateinischer Name |                          | Der Name des Taxons ohne Autorenkürzel.                                                                                            |

*Tabelle 2. Der Inhalt der Report-Datei.*

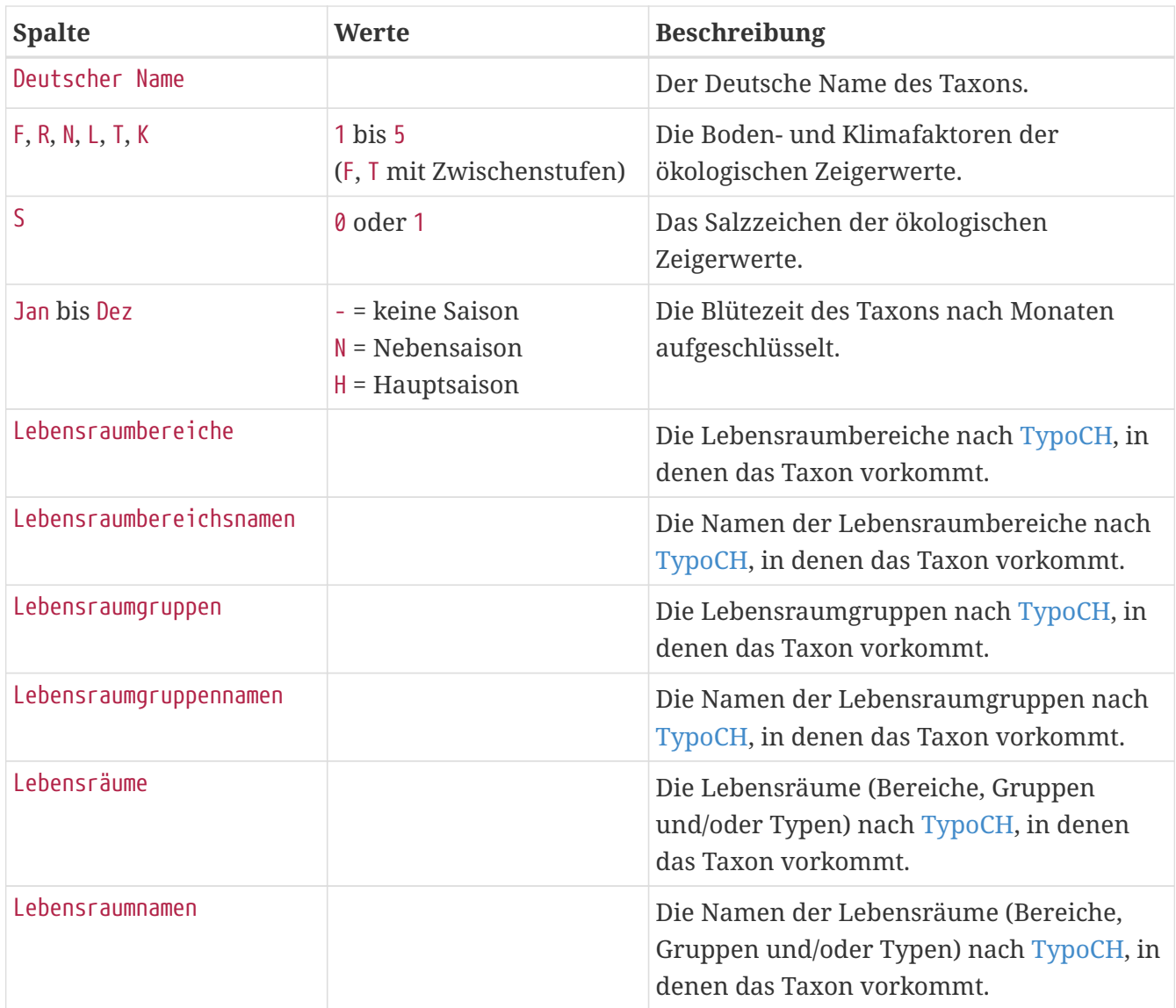

### <span id="page-5-0"></span>**Anwendungsbeispiele**

Welche Arten der Familie Poaceae wurden bis anhin noch nicht gemeldet, werden aber als *sehr wahrscheinlich* vorhanden eingestuft?

*Vorgehen:*

- 1. Filter für die Spalte Vorkommen auf sehr wahrscheinlich setzen.
- 2. Filter für die Spalte Familie auf Poaceae setzen.

Voilà! Für diese Arten lohnt es sich zur rechten Zeit am rechten Ort zu sein. Da sie in einigen Nachbarsquadraten bereits gemeldet wurden, ist die Chance hoch sie zu finden.

Welche Arten der Gattung Carex wurden zwischen den Jahren 2008 und 2018 letztmals gemeldet?

*Vorgehen:*

1. Filter für die Spalte Vorkommen auf bestätigt setzen.

- 2. Filter für die Spalte Gattung auf Carex setzen.
- 3. Filter für die Spalte Letzte Beob. auf *liegt zwischen 2008 und 2018* setzen.

Voilà! Diese Arten wurden vor nicht all zu langer Zeit gemeldet, tragen aber am Projektende nicht mehr zum Kartierfortschritt bezogen auf die letzten 10 Jahre bei. Es lohnt sich daher, diese Arten erneut zu melden.

Welche kalkliebenden Arten, die im Mai blühen, wurden schon länger nicht mehr gemeldet?

#### *Vorgehen*

- 1. Filter für die Spalte Vorkommen auf bestätigt setzen.
- 2. Filter für die Spalte R auf *grösser als oder gleich wie 5.0* setzen.
- 3. Filter für die Spalte Mai auf *H*, d. h. *Hauptsaison* der Blütezeit, setzen.
- 4. Filter für die Spalte Letzte Beob. auf *kleiner als 2000* setzen.

Voilà! Diese Arten könnten auf einer Exkursion im Mai in einer Gegend mit kalkigem Untergrund angetroffen werden.